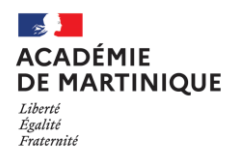

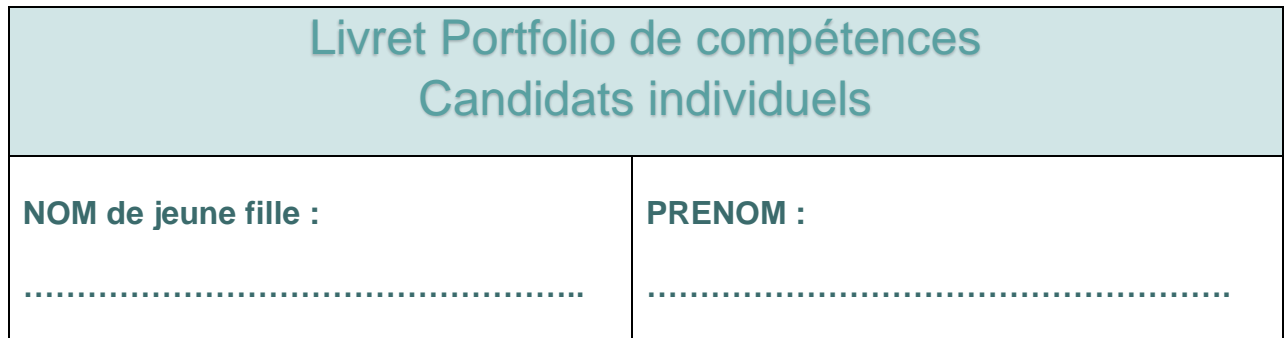

Vous allez constituer votre « portfolio » :

- ➢ Il s'agit d'un dossier personnel présenté nécessairement sous la forme numérique (et également sous format papier si vous le souhaitez), dans lequel vous allez collecter un certain nombre d'activités et de compétences puisées au cours de votre formation ou dans votre expérience professionnelle.
- ➢ Il est **primordial** de vous impliquer pour construire et personnaliser ce portfolio car celui-ci sera votre outil permettant d'avoir un certain nombre de travaux significatifs qui serviront aussi à la validation des compétences.
- ➢ Il devra s'accompagner **obligatoirement** :
	- des attestations précisant la durée des périodes de stage, la nature de l'unité commerciale, le type d'activités réalisées authentifiées par le centre de formation

**OU**

- des attestations relatives à l'activité salariée du candidat dans un domaine professionnel correspondant aux finalités du « CAP Equipier polyvalent du commerce »

# **Composition du Portfolio**

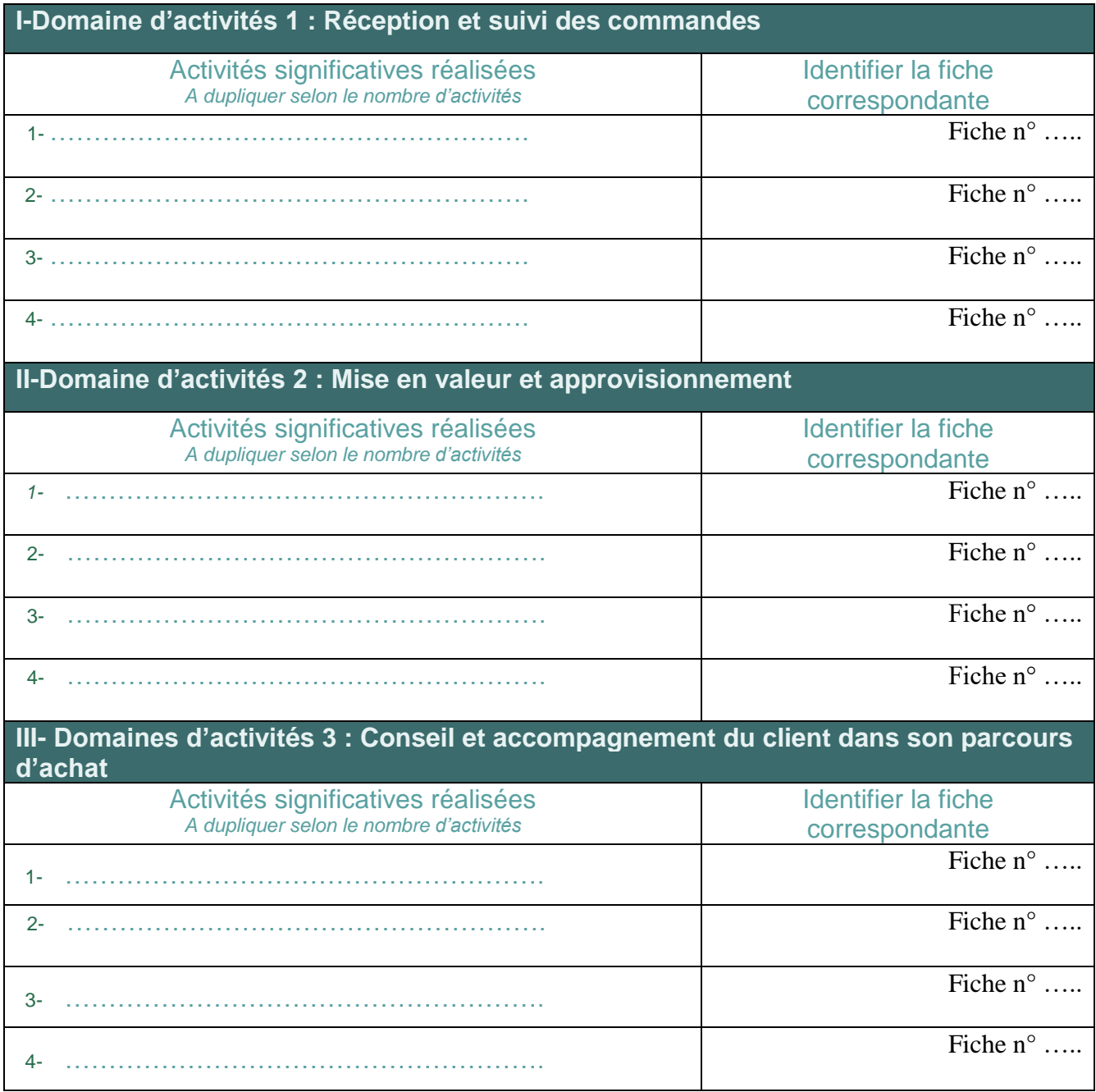

#### **Domaine d'activités 1 Réception et suivi des commandes**

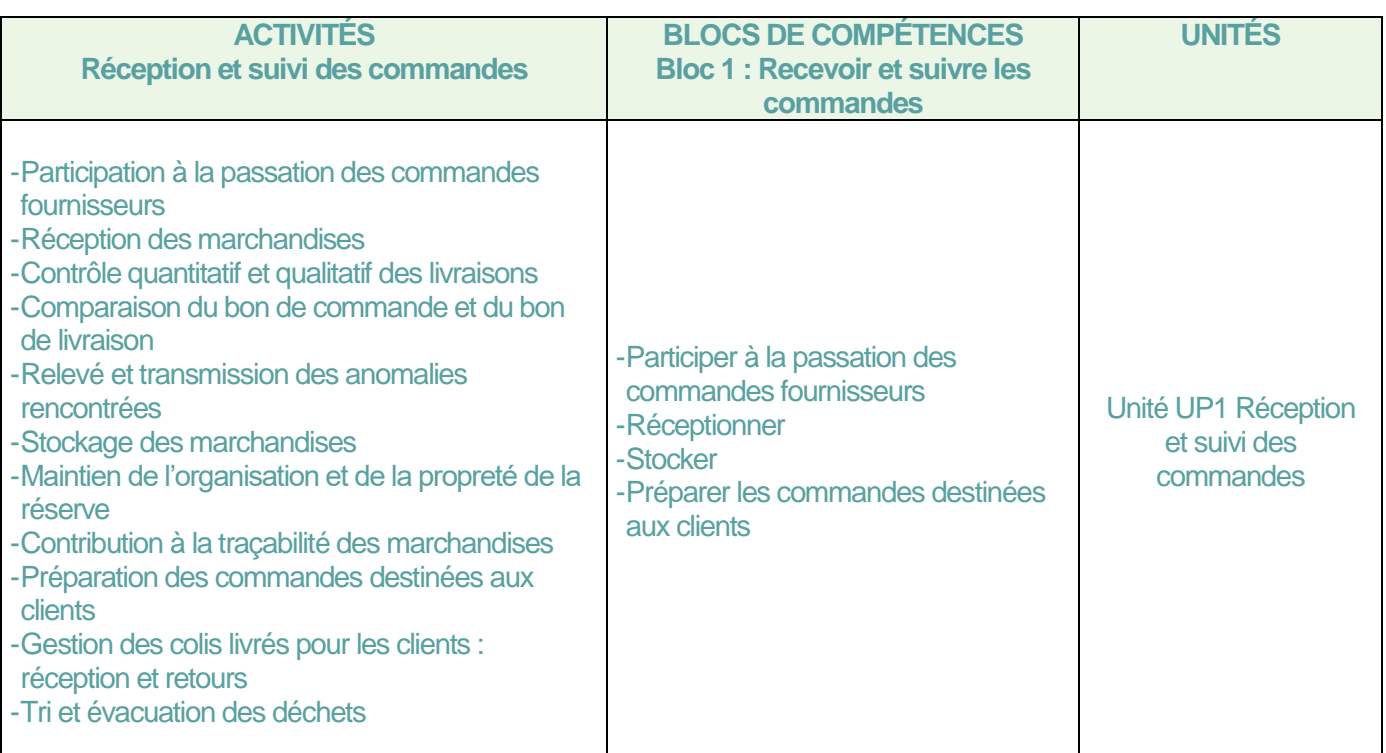

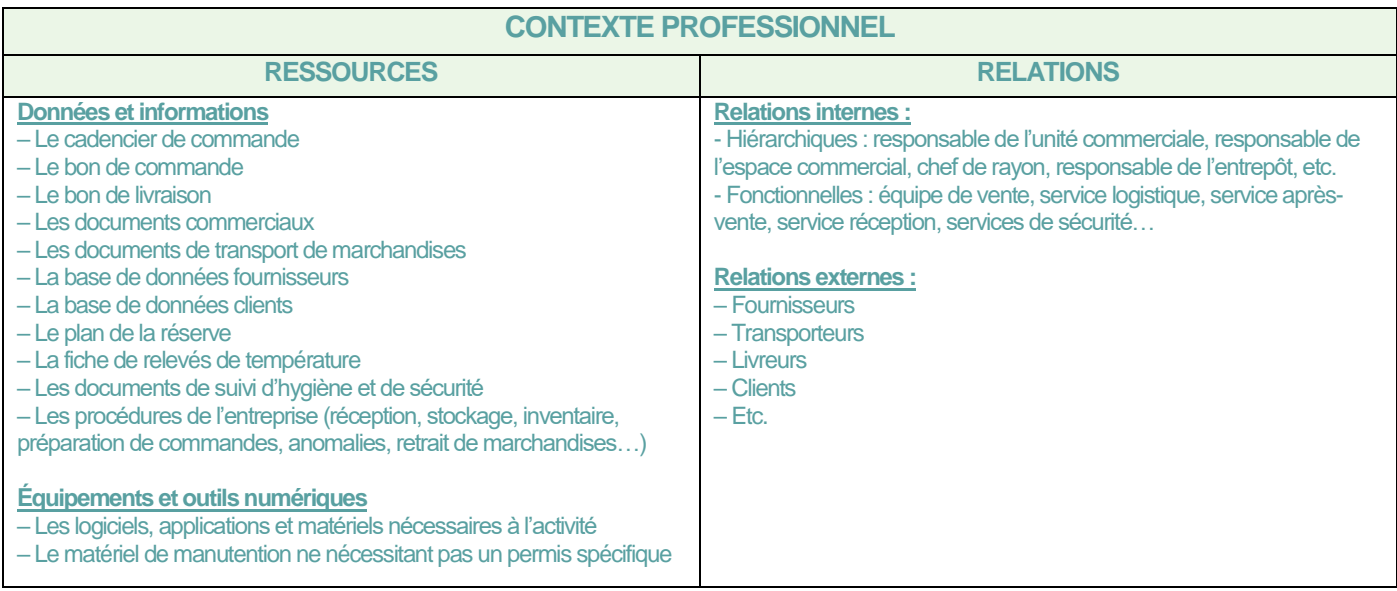

## **Synthèse des activités menées pour le bloc 1**

Il convient de faire apparaître les activités retenues par le candidat afin d'avoir une analyse réflexive de son action. Pour se faire, une fiche de synthèse dont vous voyez un exemple ci-dessous, accompagnera l'activité. **ATTENTION ! Une fiche par activité avec un minimum de 4 fiches.**

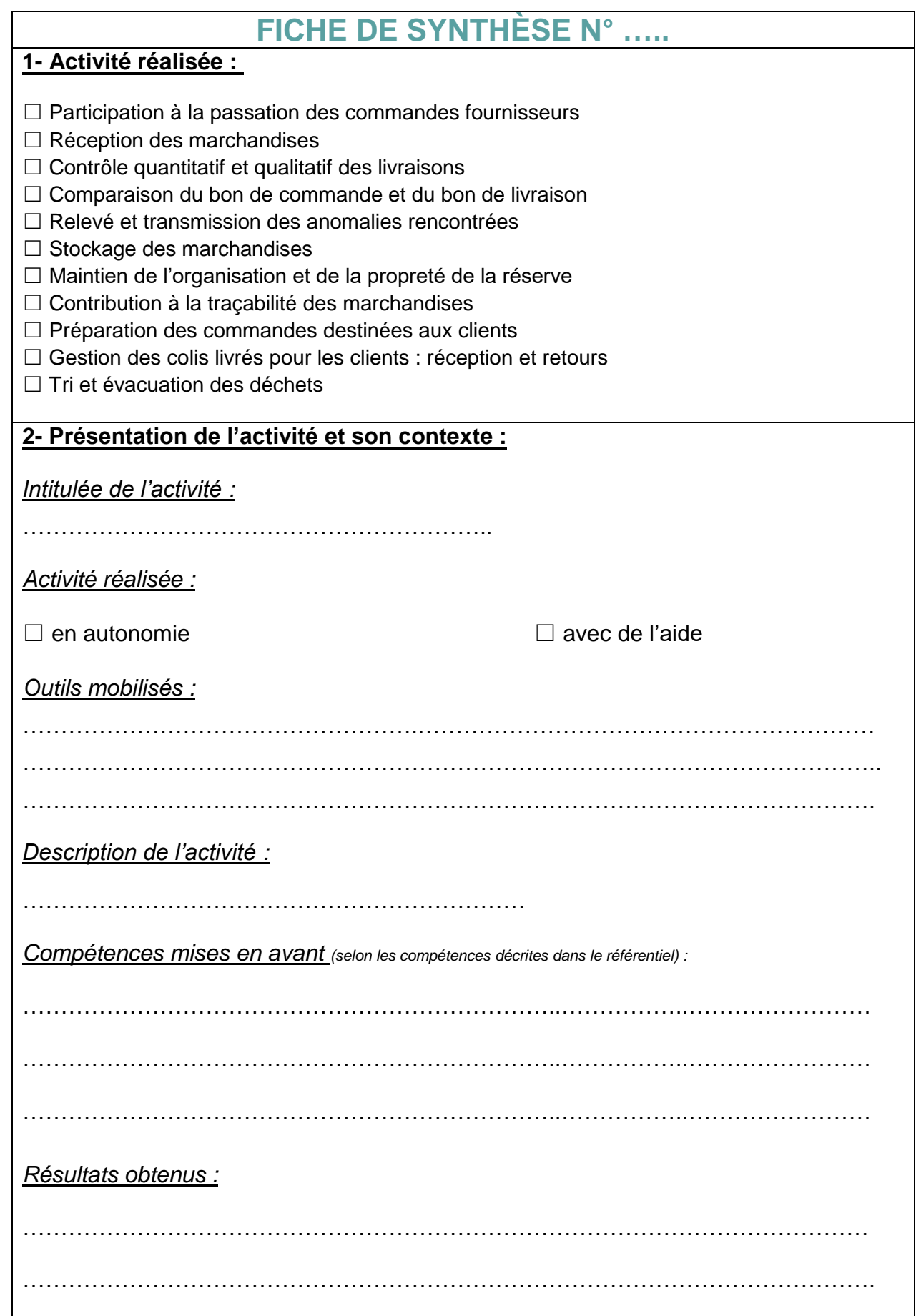

CAP Equipier polyvalent du commerce – Académie de la Martinique Bureau des examens professionnels

### **Domaine d'activités 2 Mise en valeur et approvisionnement**

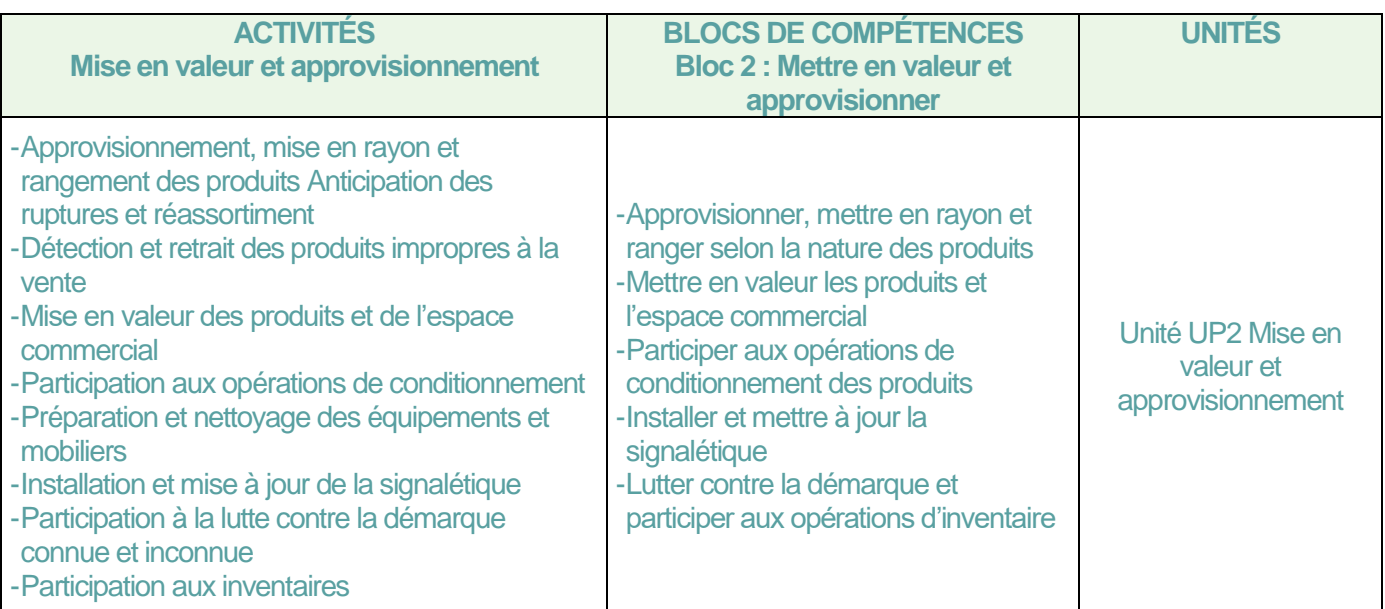

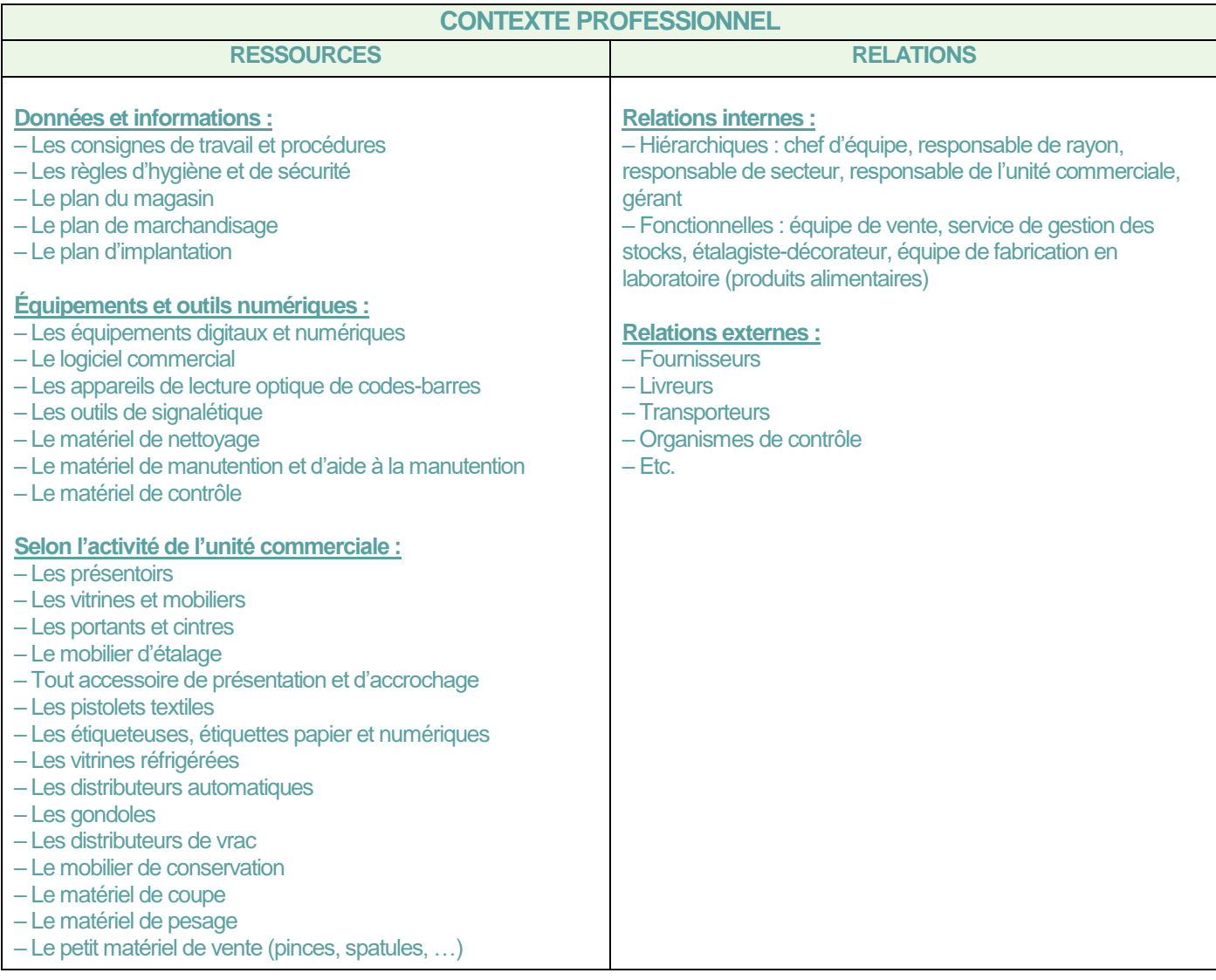

#### **Synthèse des activités menées pour le bloc 2**

Il convient de faire apparaître les activités retenues par le candidat afin d'avoir une analyse réflexive de son action. Pour se faire, une fiche de synthèse dont vous voyez un exemple ci-dessous, accompagnera l'activité. **ATTENTION ! Une fiche par activité avec un minimum de 4 fiches.**

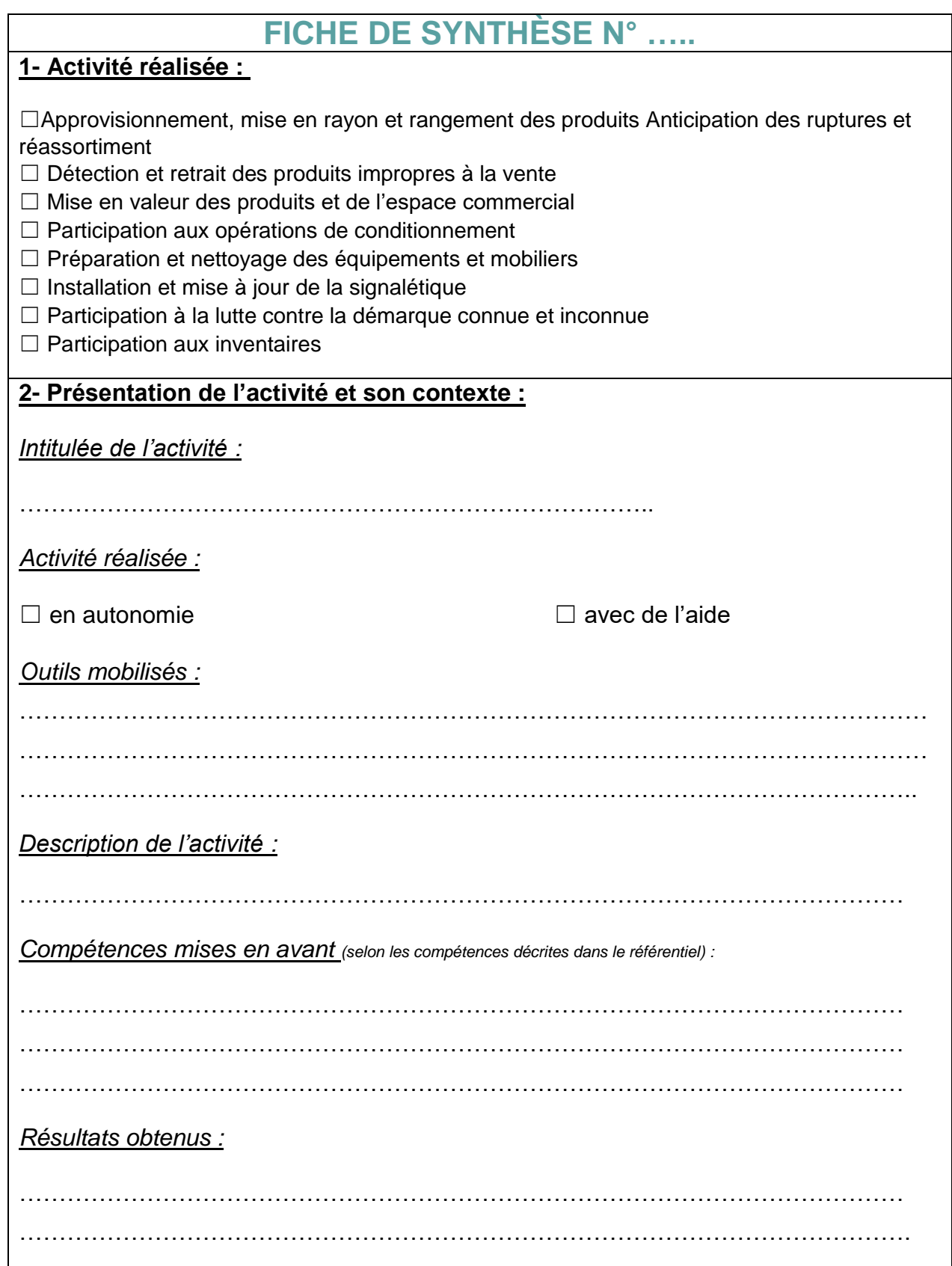

### **Domaine d'activités 3 Conseil et accompagnement du client dans son parcours d'achat**

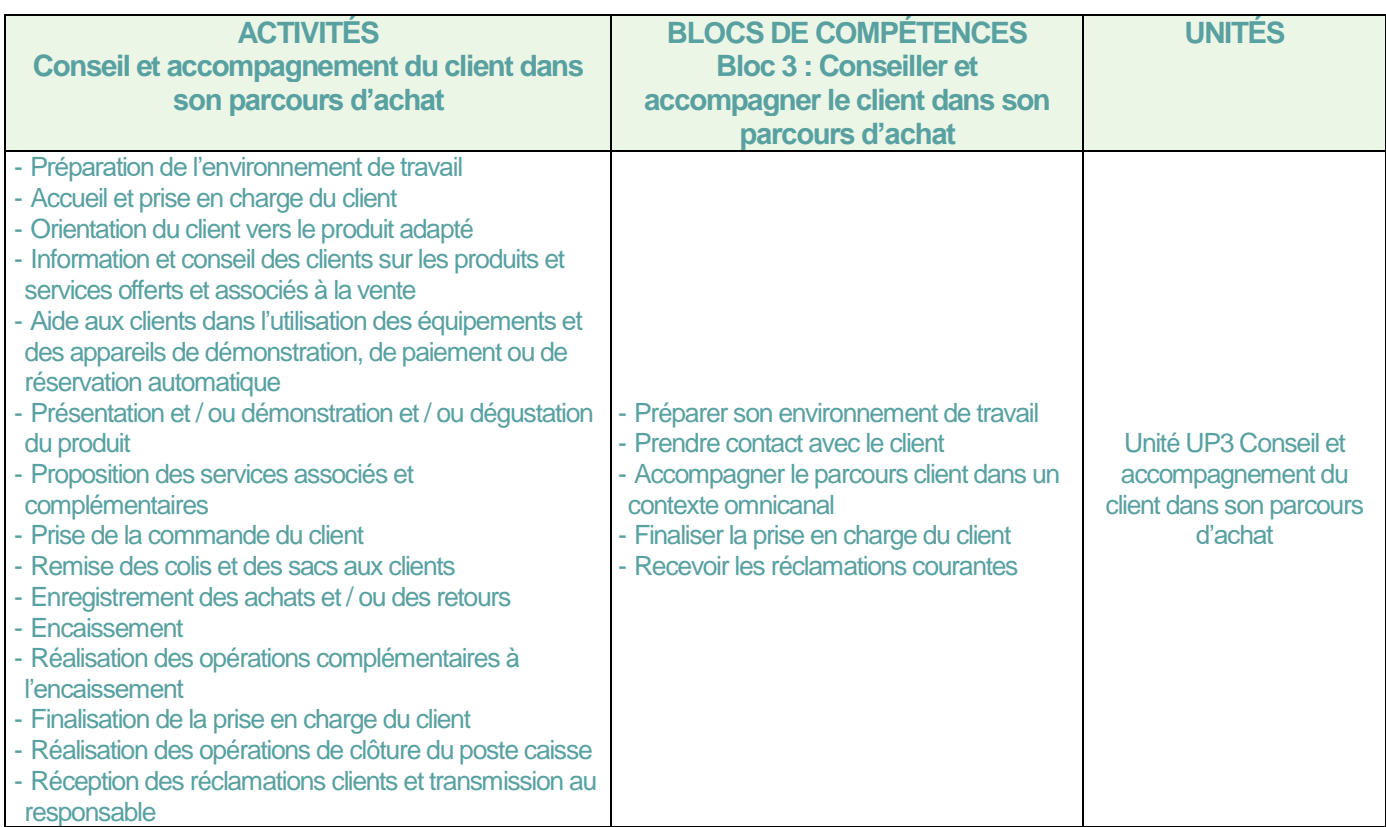

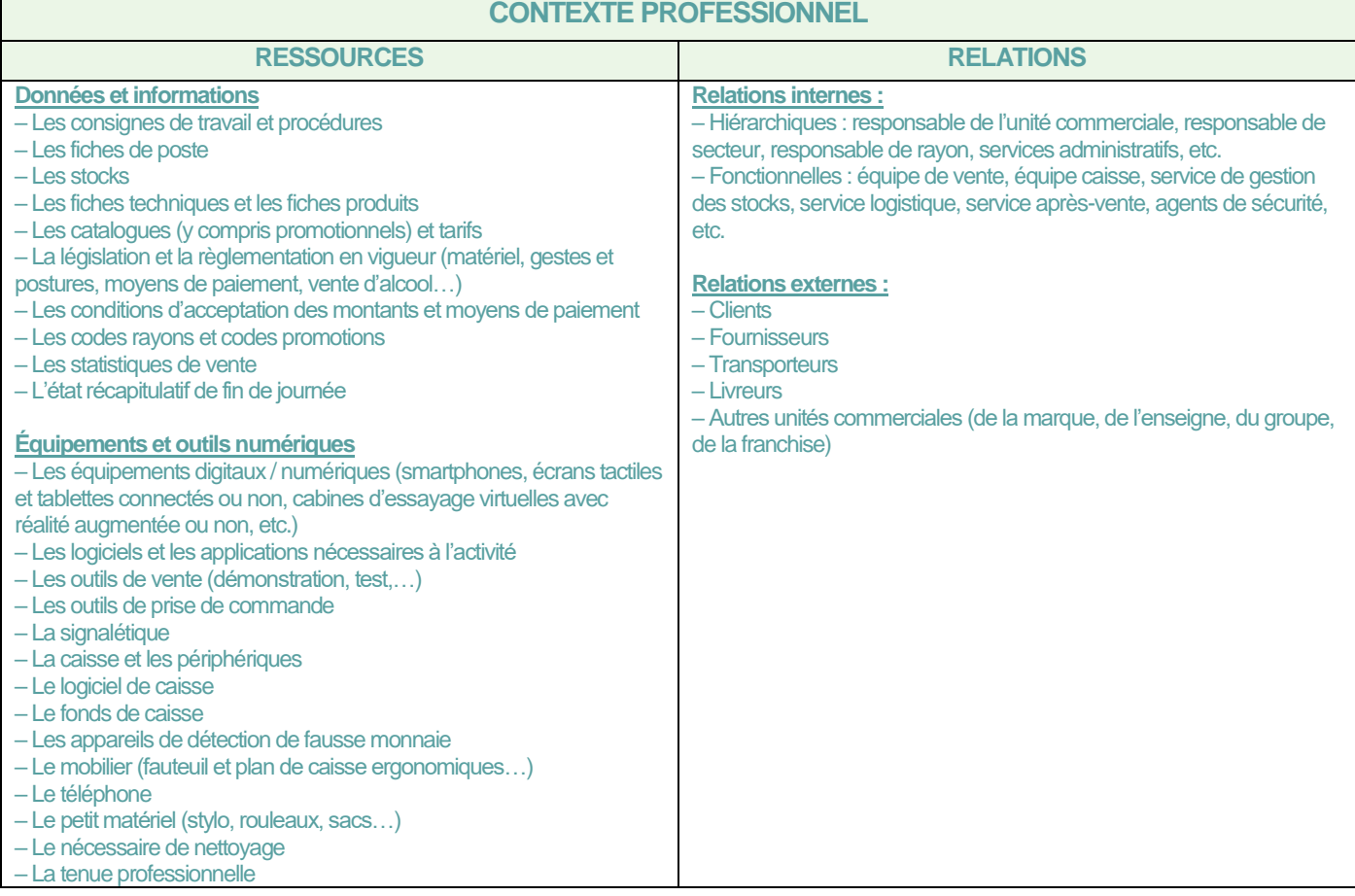

#### **Synthèse des activités menées pour le bloc 3**

Il convient de faire apparaître les activités retenues par le candidat afin d'avoir une analyse réflexive de son action. Pour se faire, une fiche de synthèse dont vous voyez un exemple ci-dessous, accompagnera l'activité. **ATTENTION ! Une fiche par activité avec un minimum de 4 fiches.**

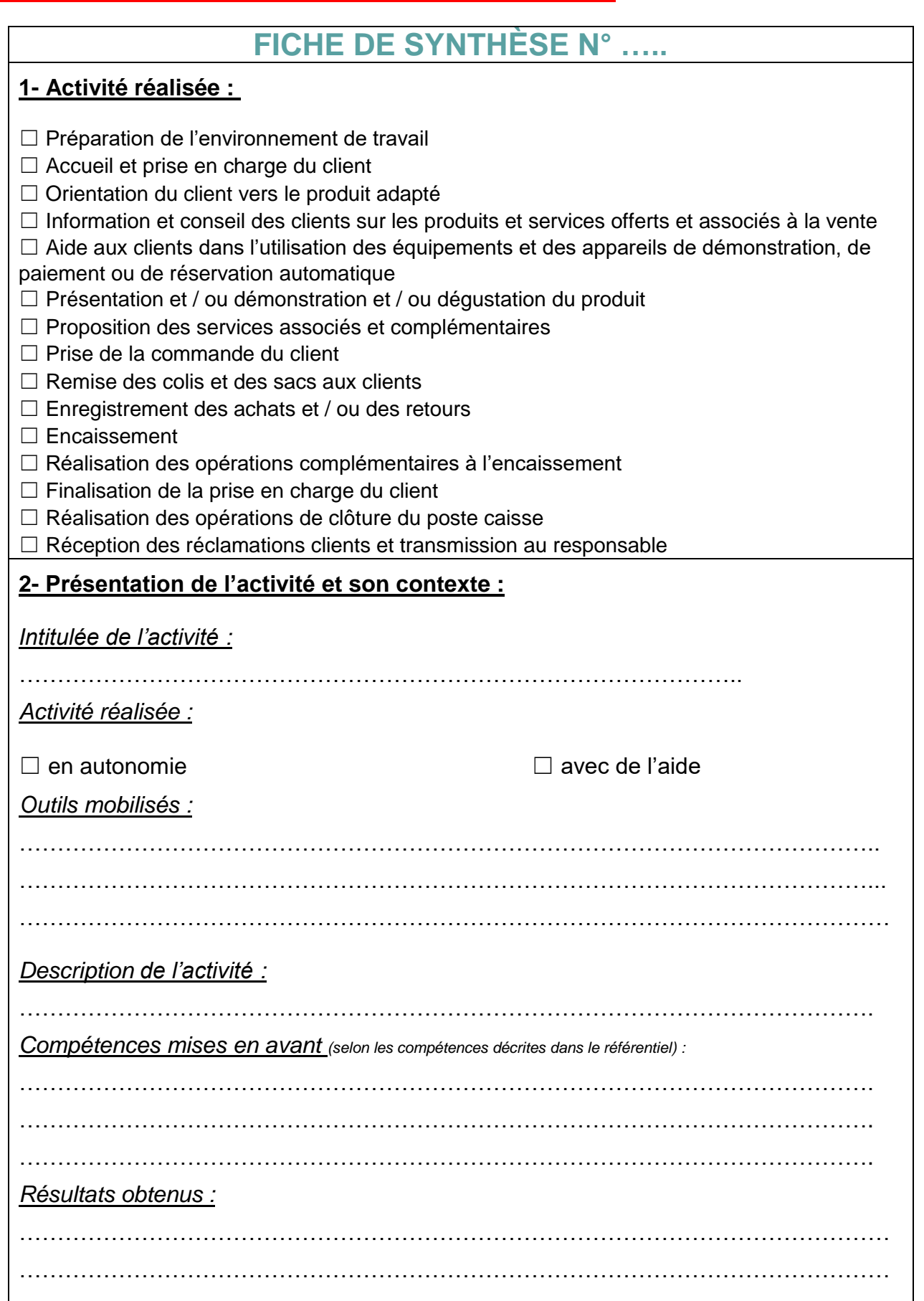